## **Gestionar la identidad digital de la biblioteca escolar**

Los aspectos relacionados con la proyección a la red de la biblioteca escolar están estrechamente vinculados con la identidad digital, que se compone entre otros elementos, de los contenidos que publicamos y la forma que adoptan esos contenidos en internet. De igual modo, configuran la identidad digital las relaciones que se establecen en la red, con quién y cómo se producen.

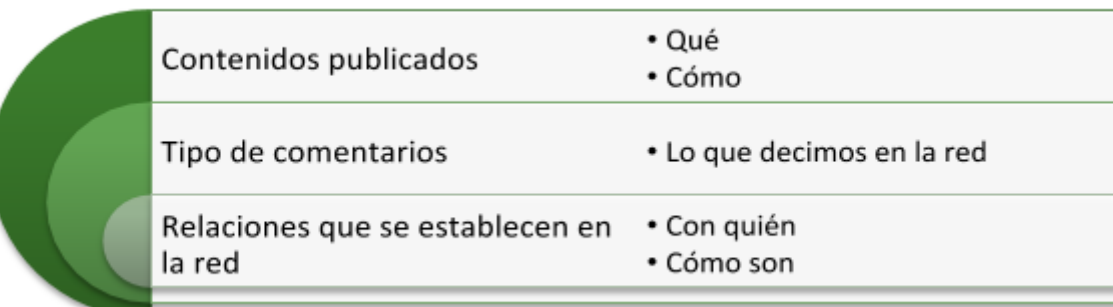

## Elementos que componen la identidad digital

«De la misma forma que la biblioteca física procura unos signos de identidad, para ser reconocida, asumida y querida: con un nombre, logo, mascota, espacio diferenciado…, se hace necesario construir la identidad digital, sus rasgos definitorios en la red que le dan 'cuerpo', y la ponen en valor, la constituyen en un espacio de referencia» (GARCÍA GUERRERO, J. (Dir ), DURBAN, G., PULIDO, A., LARA, J. I., & OLMOS, D., 2013)

## En esta línea, **recomendamos**:

- Disponer de una cuenta de correo propia para la biblioteca. Algunas actividades se realizarán con aplicaciones de Google, por lo que es aconsejable que dicha cuenta sea en Gmail. Otra ventaja adicional es que desde el momento en que se crea, ya se dispone de un espacio para publicar vídeos en Youtube y en Drive
- Algunas herramientas de la web social requieren darse de alta para acceder. En ese caso, solicitan una cuenta de correo y una contraseña. Aconsejamos usar la cuenta propia de la biblioteca. Ello facilita que la administración no dependa exclusivamente de quien da el alta, sino que queda a disposición del centro.
- Cada aplicación permite editar los datos del perfil. Se recomienda usar la imagen o el logo de la biblioteca, así como especificar los datos de la misma: dirección postal y electrónica, número de teléfono y enlace al blog o a la web. En muchas de ellas, también se da oportunidad de publicar el perfil de las redes sociales a las que pertenece la biblioteca. Una de las tareas del curso es crear un perfil en una red social, cuando se disponga de él, sería conveniente que aparezca en los perfiles de la web social que tenga la biblioteca.
- Para facilitar el trabajo es aconsejable crear en el ordenador una carpeta donde alojar imágenes de la biblioteca –logo o mascota, rincones, de actividades- así como del centro y corporativas de la

Consejería de Educación. De esta forma podrá acceder a ellas con facilidad cuando tenga que editar los diferentes perfiles que se piden a lo largo del curso.

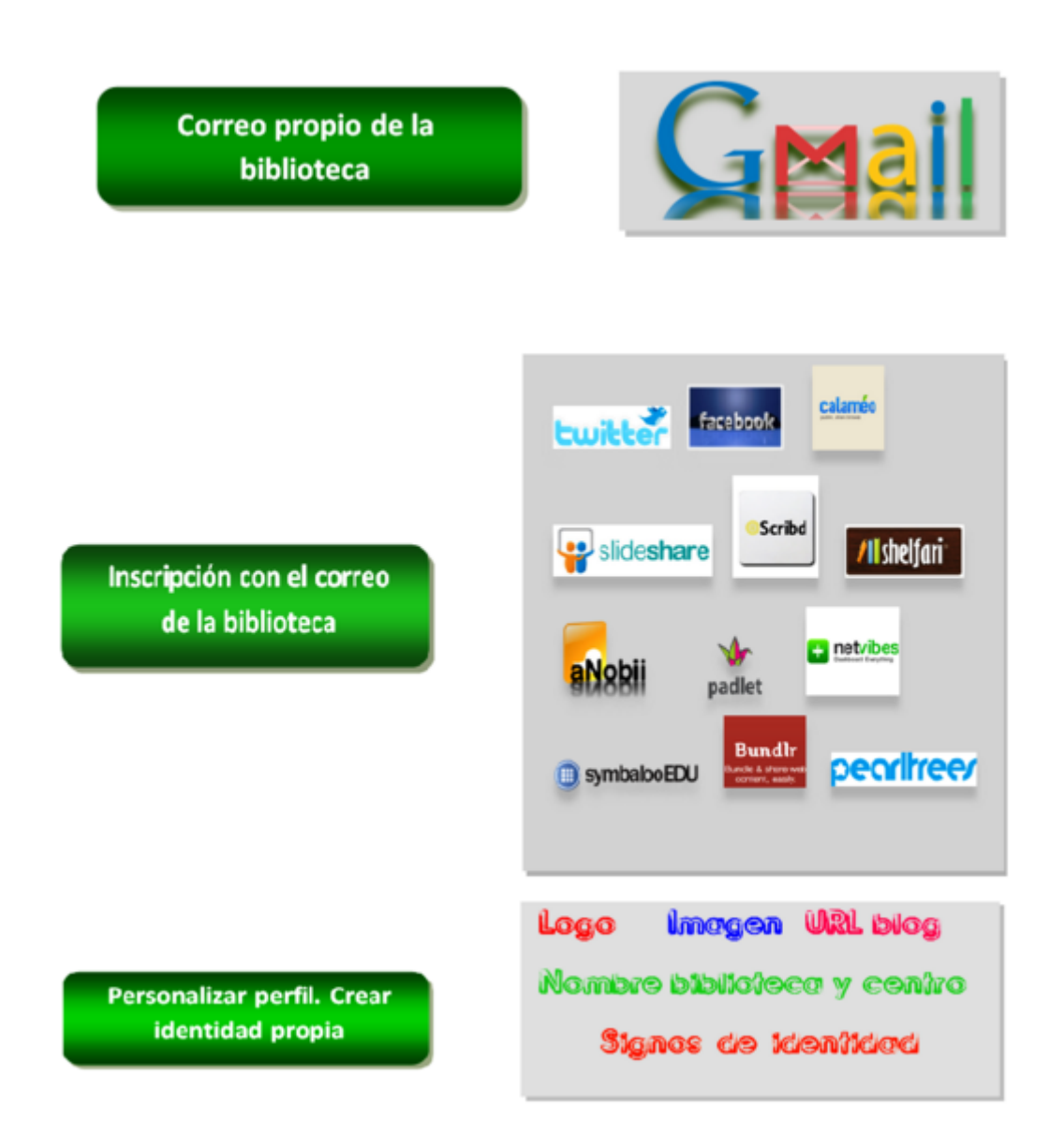